2019-10-08 Although I just adore four, we have to jive with five. Phugoid continues.  $\frac{d}{dt}\theta(t) = v(t) - \frac{\cos(\theta(t))}{v(t)}$   $\frac{d}{dt}v(t) = -\sin(\theta(t)) - R \cdot v(t)^2$ **> >**   $D(\sin)$ **(1)** cos $\sum$  **phug** =  $\left[ D(\text{theta}(t)) = v(t) - \frac{\cos(\text{theta}(t))}{v(t)}, D(v)(t) = -\sin(\text{theta}(t)) - R \right]$  $\cdot v(t)^2$ :  $\stackrel{\equiv}{\bullet}$   $R := 0;$ *DEplot* $\int$  *phug*, [theta(t),  $v(t)$ ],  $t = 0..10$ , [[theta(0) = 0,  $v(0) = 1.5$ ], [theta(0) = 0,  $v(0) = 2$ ]], # these are my initial values... theta =  $-\frac{pi}{2}$  ..  $\frac{7 \text{ Pi}}{2}$ ,  $v = 0$ ..3, tickmarks = [piticks, default], linecolor = black)  $R \coloneqq 0$ 

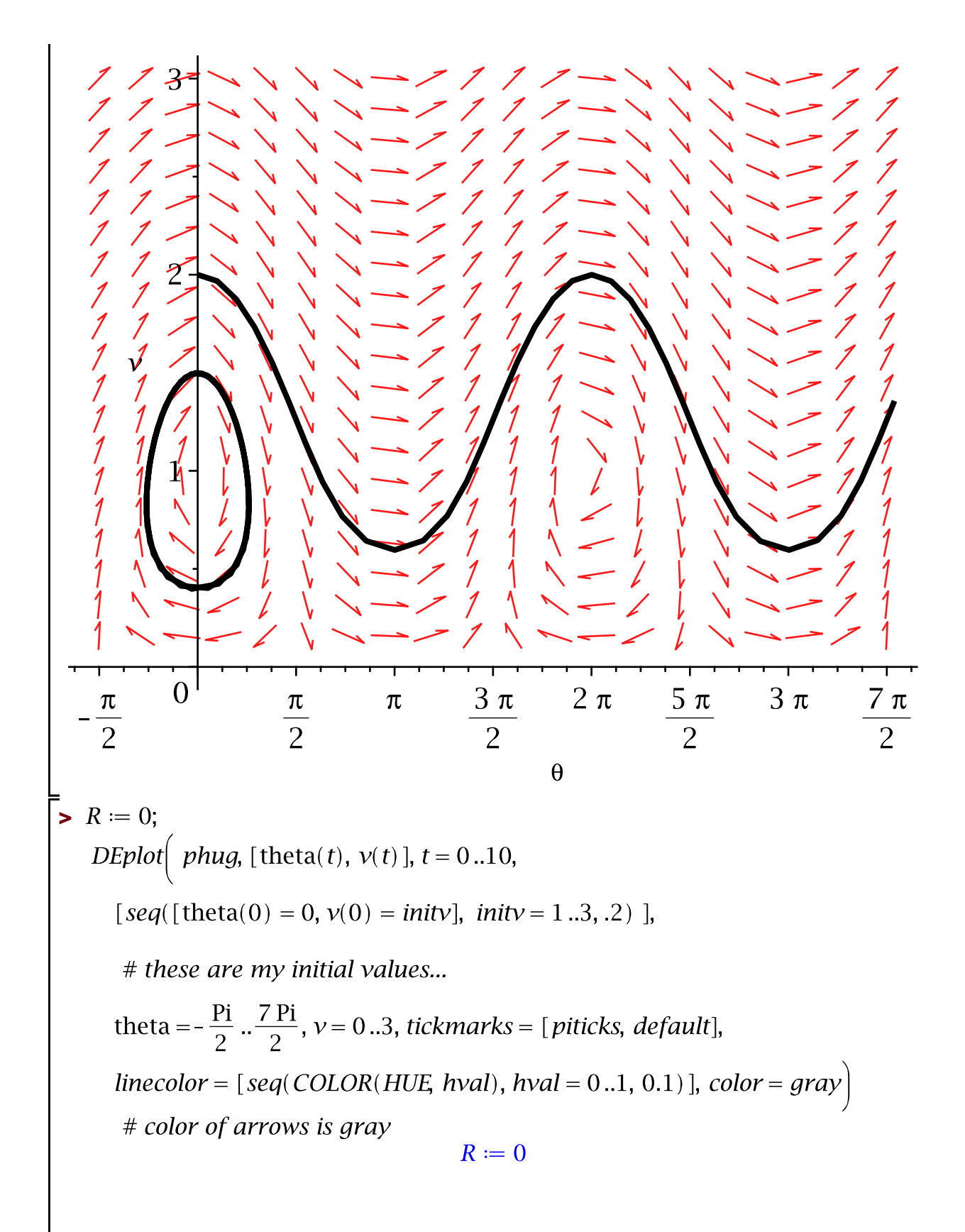

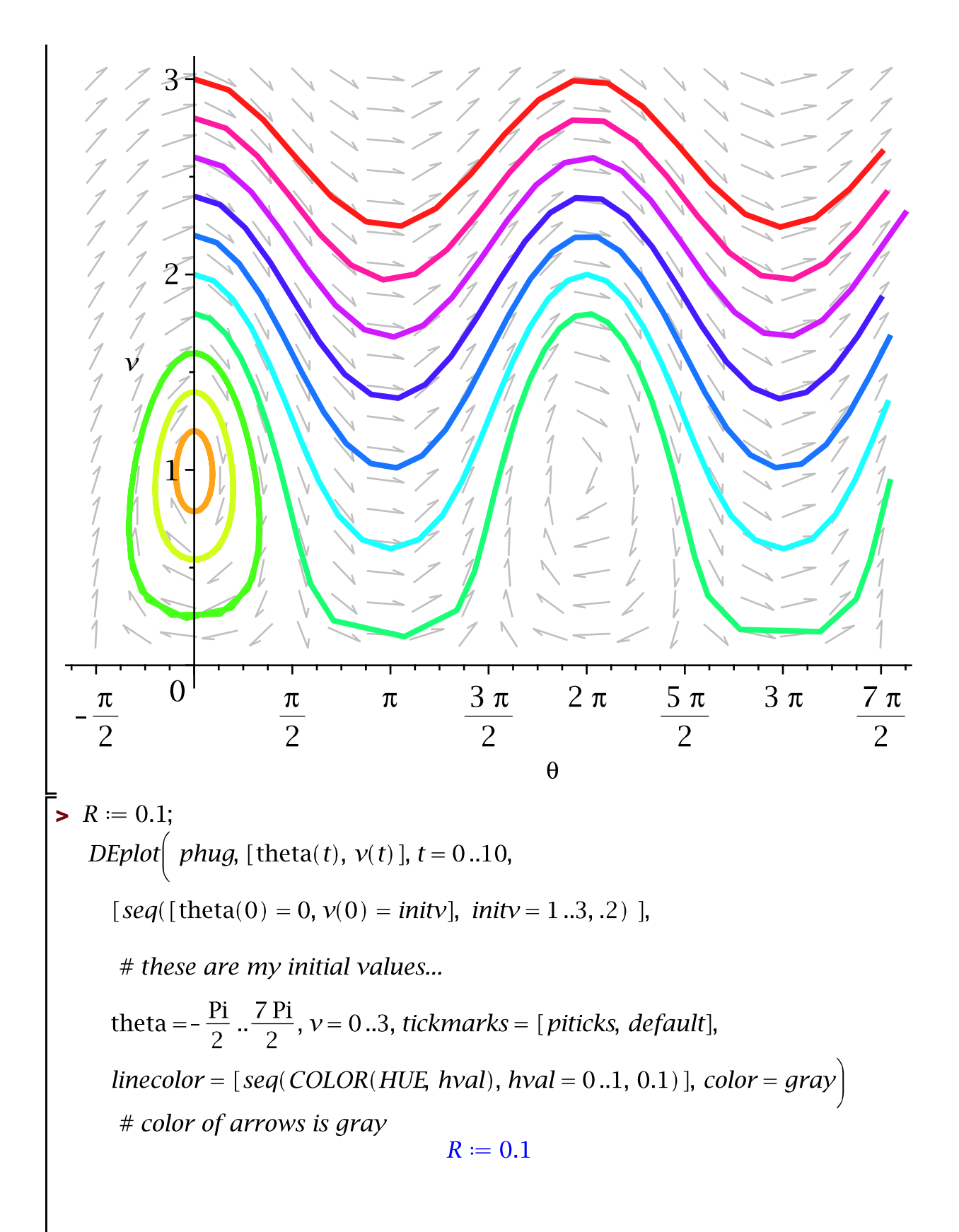

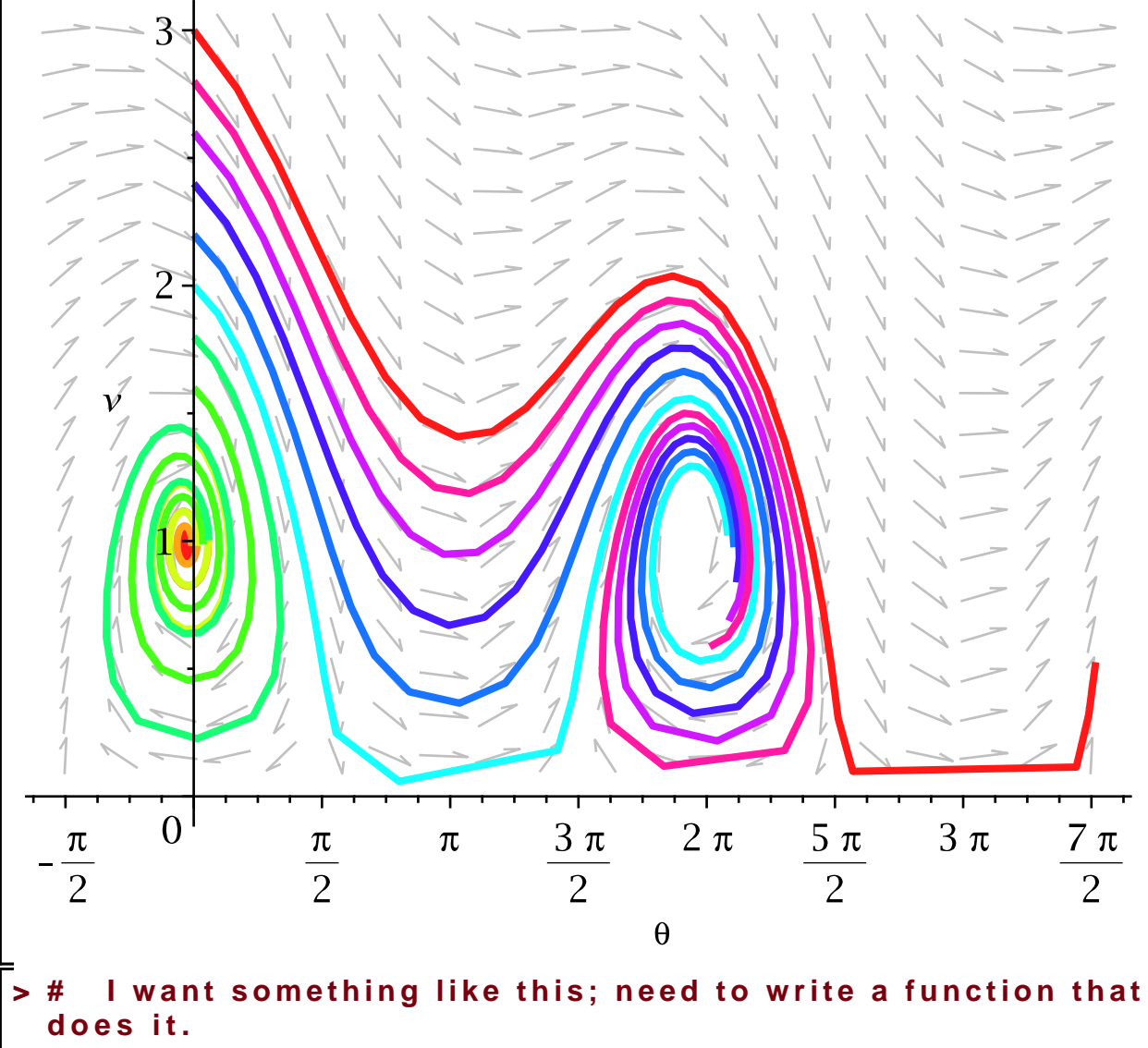

phugpic(.1)

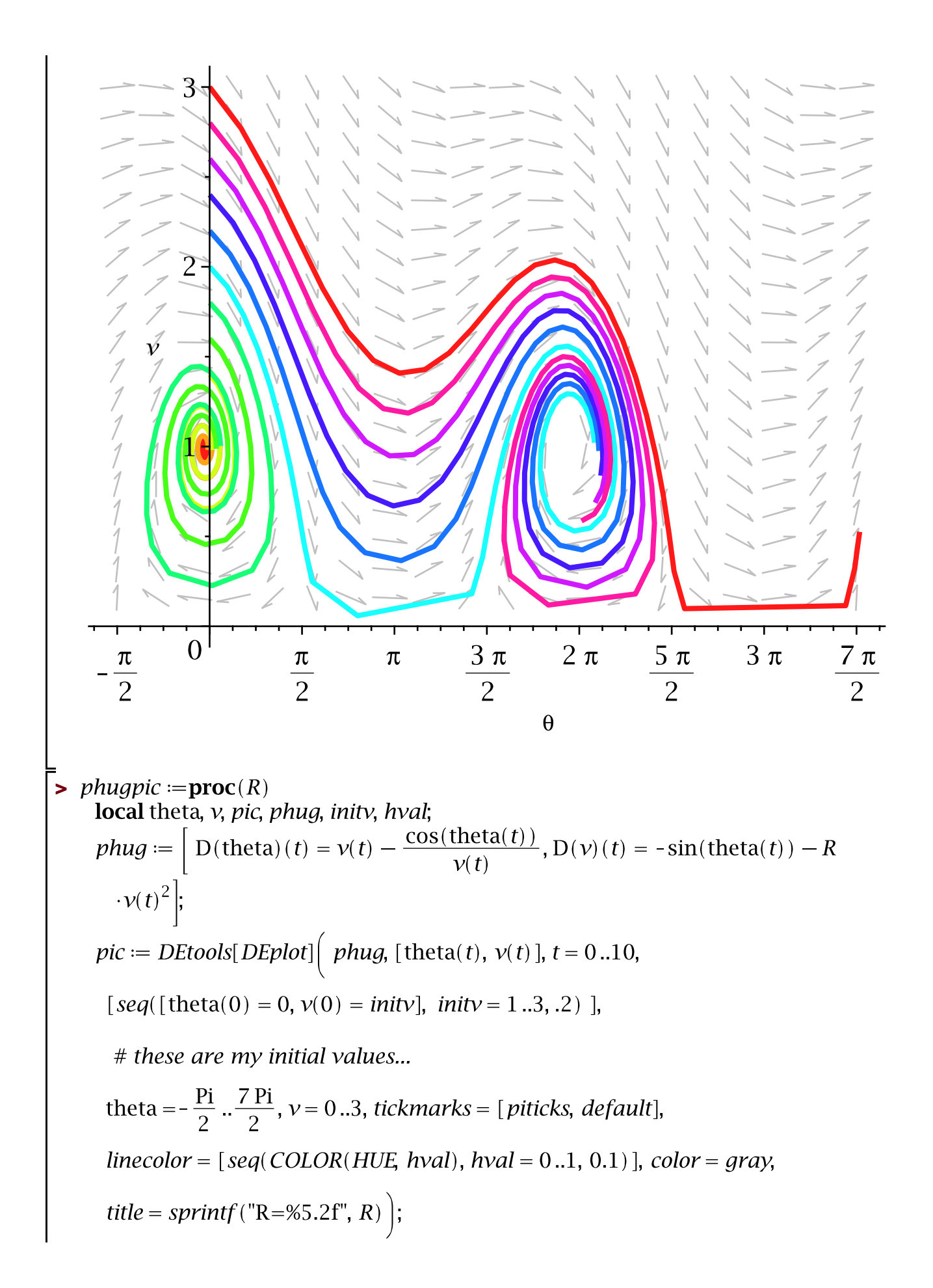

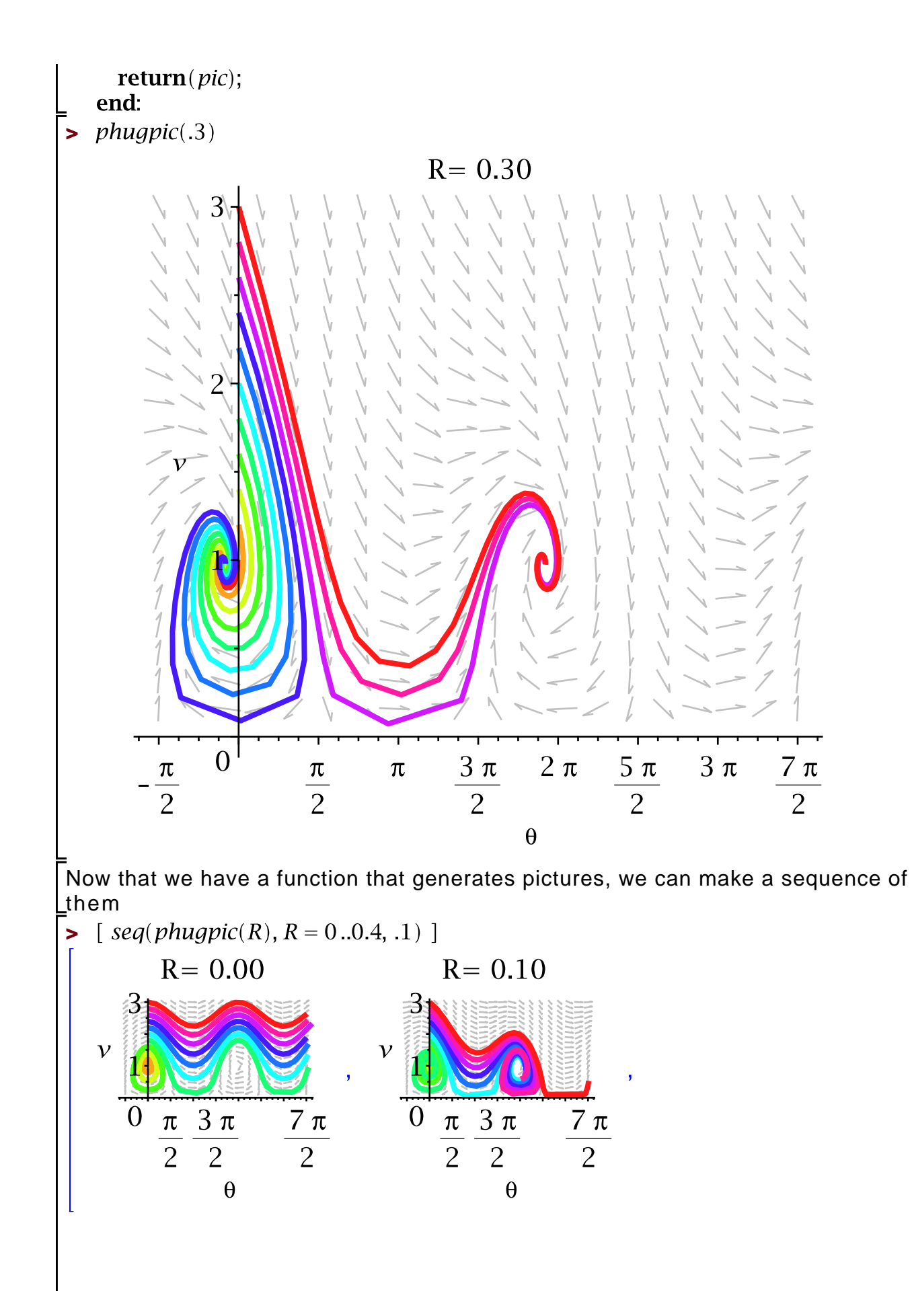

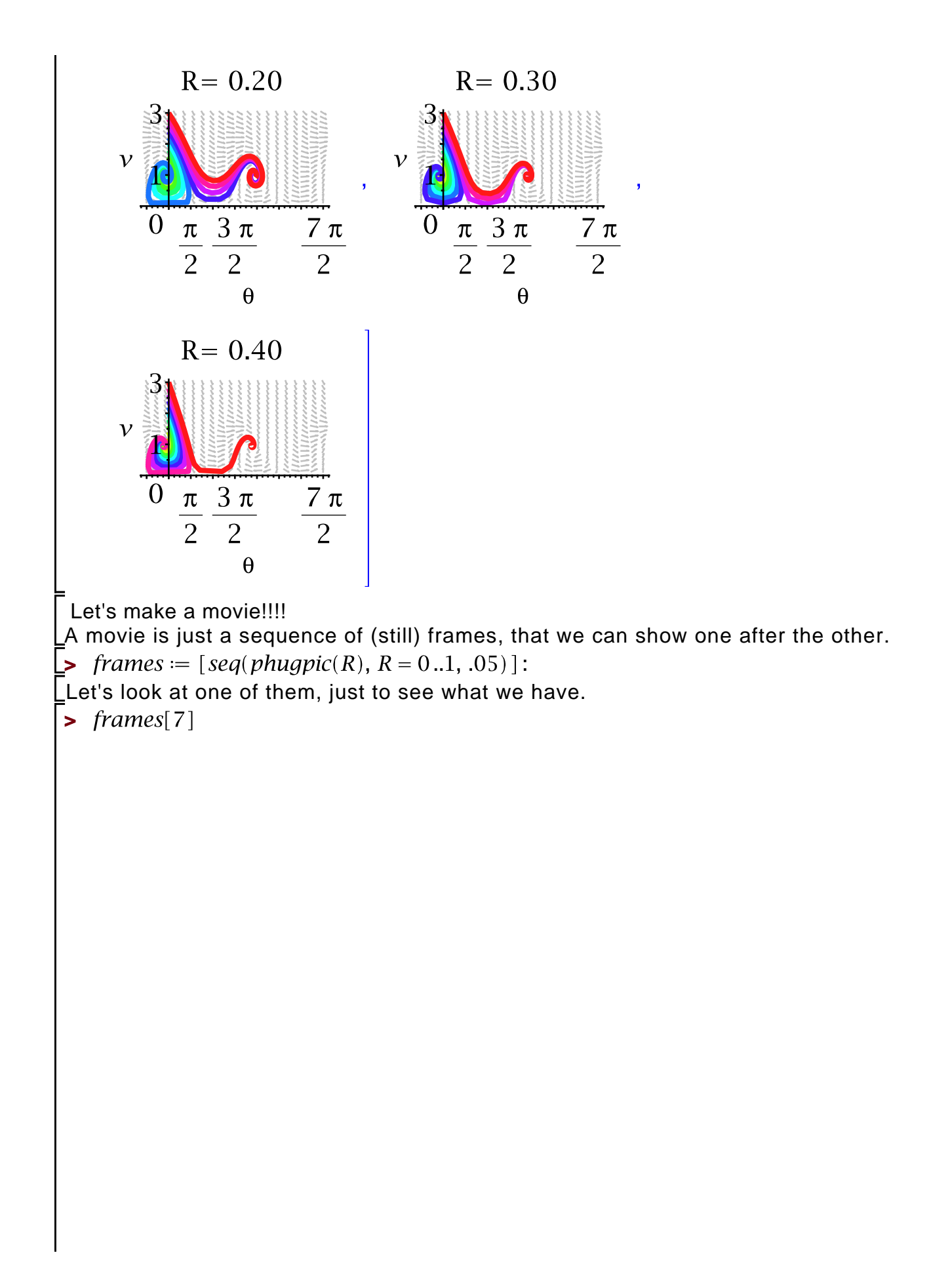

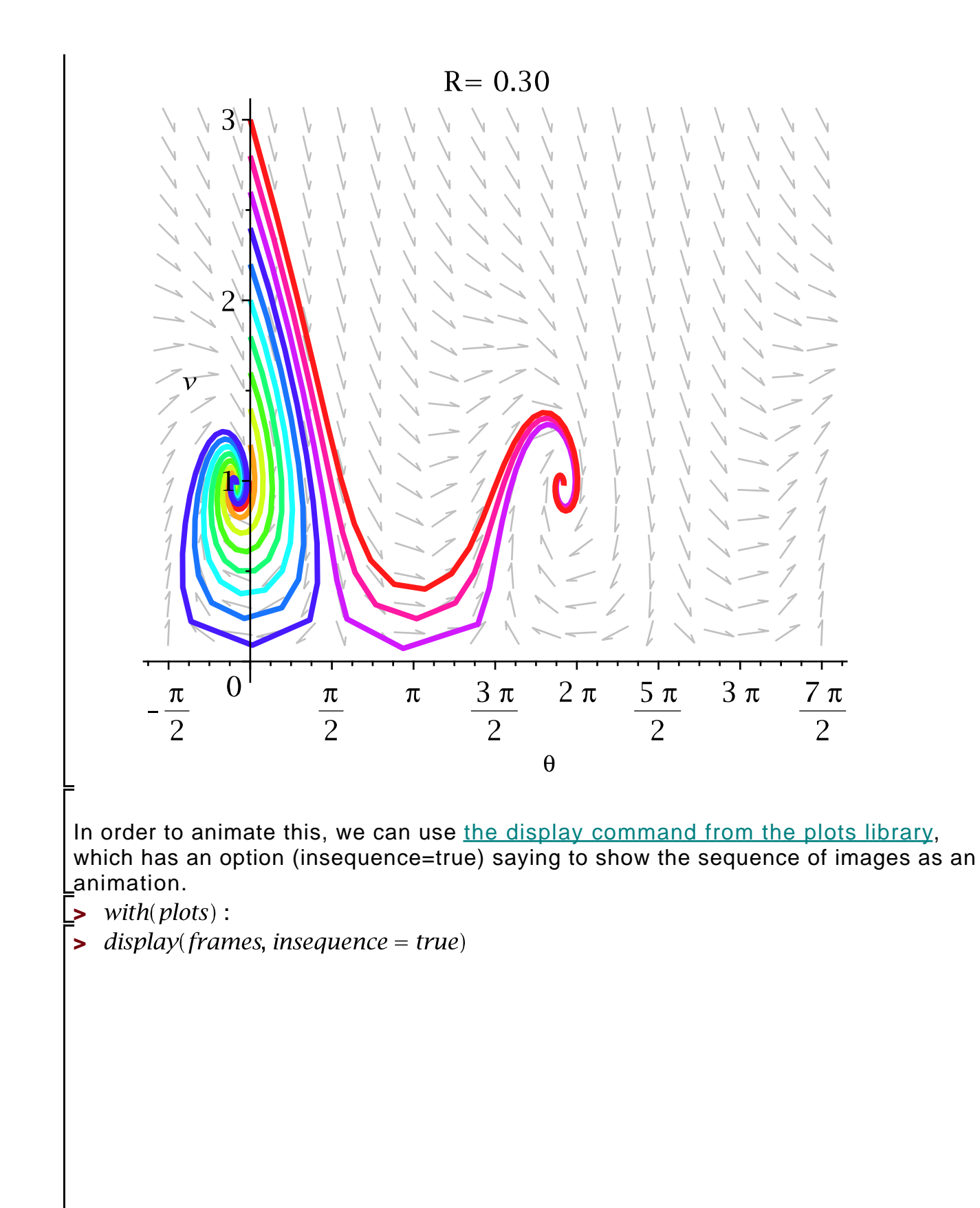

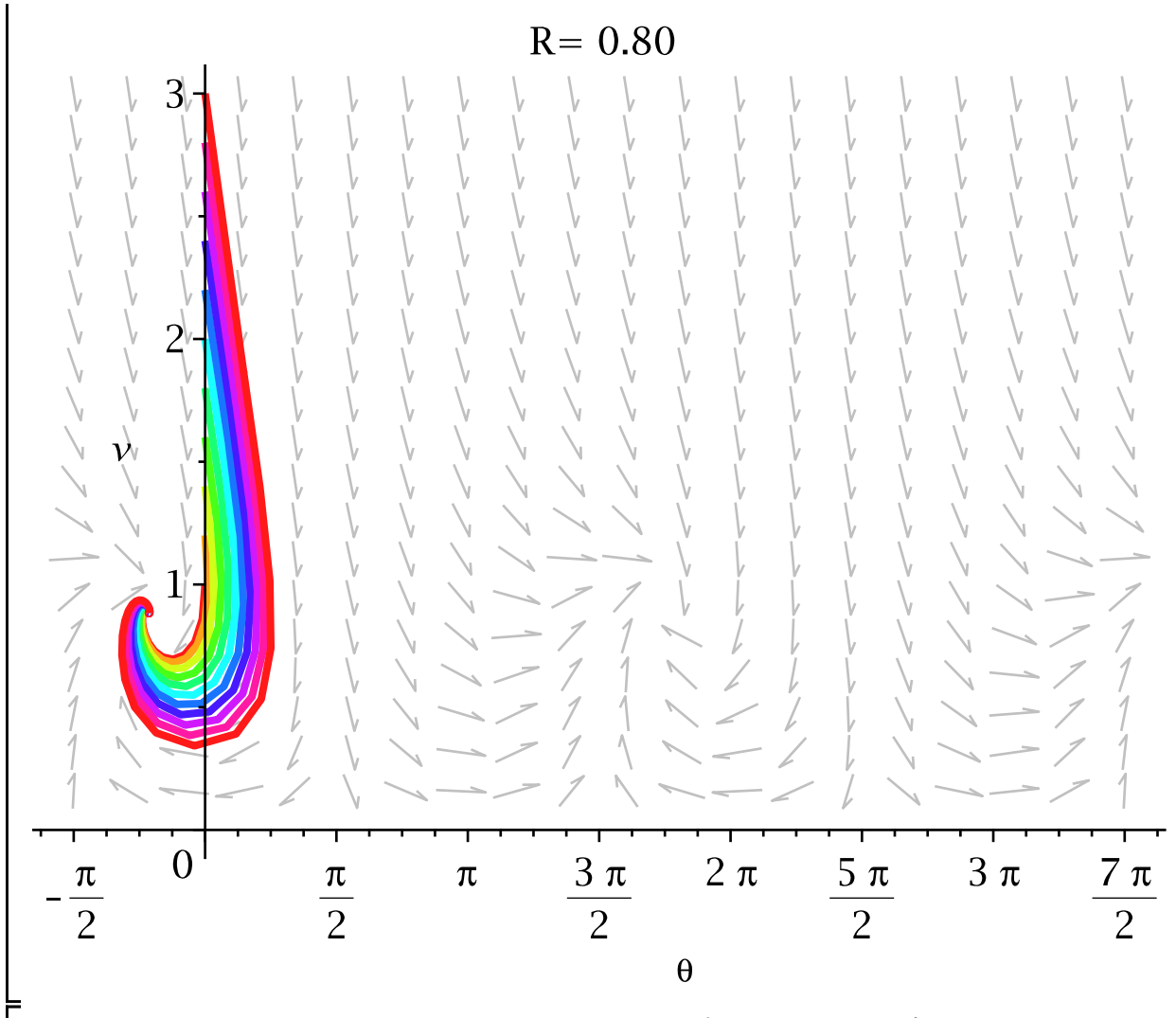

-<br>Although the above looks like a single image, if you select it (click on the image), a set of controls appears at the top (or right click, select Animation ... play from the  $L$ menu.)